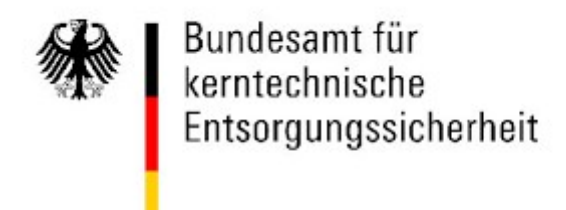

# **Formblätter für die Angebotsabgabe**

im Vergabeverfahren

"Unterstützung bei der Konzeptionierung, Gestaltung und Umsetzung von Info-Aktionen zum Thema Endlagersuche"

**Formblatt "Persönliche Referenz"** 

**Stand:** 12.08.2019 Version 1.0

## **Formblätter für die Angebotsabgabe**

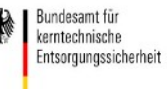

Vergabeverfahren: " Unterstützung bei der Konzeptionierung, Gestaltung und Ums Aktionen zum Thema Endlagersuche "

#### **Formblatt** "Referenzen"

**Hinweis**: Die grau hinterlegten Felder sind auszufüllen.

Klicken Sie hier, um Text einzugeben.

(Name und Anschrift des Bieters/ der Bietergemeinschaft)

Die zum Nachweis der Referenzen notwendigen Angaben sind vom Bieter/ der Bietergemeinschaft lückenlos zu tätigen; auf alle Unterkriterien ist einzugehen.

Beim Einsatz von Unterauftragnehmern können auch Referenzen des Unterauftragnehmers angegeben werden.

**Hinweis der Vergabestelle:**

**Es ist zwingend ein Ansprechpartner beim Referenzgeber anzugeben.**

**Die Angabe eines Ansprechpartners beim Bieter selbst oder Verweise auf Geheimhaltungsvereinbarungen führen zu einer Nicht- Wertung der Referenz.**

## **Formblätter für die Angebotsabgabe**

Vergabeverfahren: " Unterstützung bei der Konzeptionierung, Gestaltung und Ums Aktionen zum Thema Endlagersuche "

#### **Formblatt** "Referenzen"

Die Referenz muss folgende erbrachte Leistungen beinhalten:

- Konzeptionierung und Durchführung von überregional angelegten, crossmedialen Kampagnen

- Erfahrung bei der Kommunikation in politisch sensiblen Themenbereichen und konfliktbehafteten Situationen (hierzu gehören insbesondere Situationen, welche die Interessen einer Vielzahl von Stakeholdern berühren).

Die Referenz muss die Tätigkeit in der Funktion als Projektleitung oder Stellvertretung belegen.

## **Referenz:**

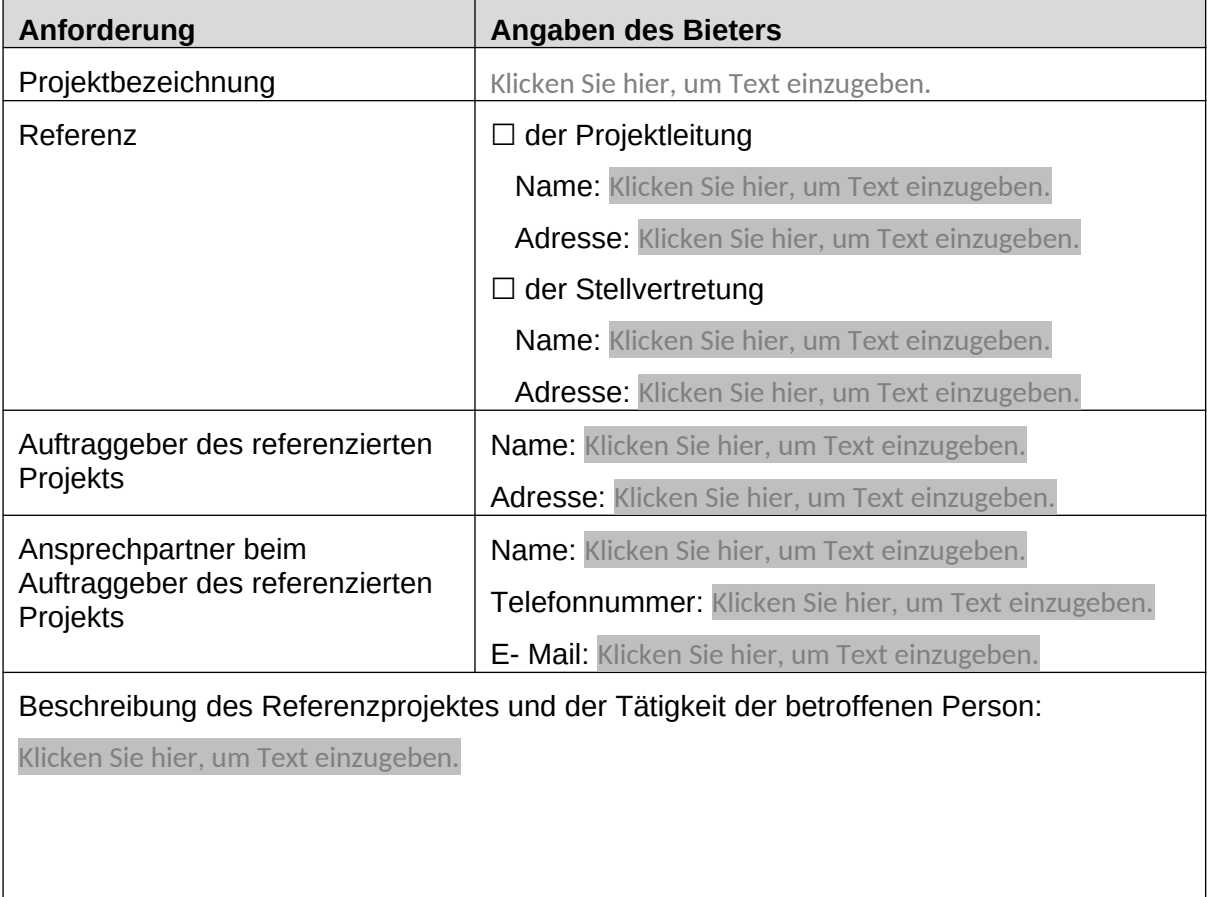